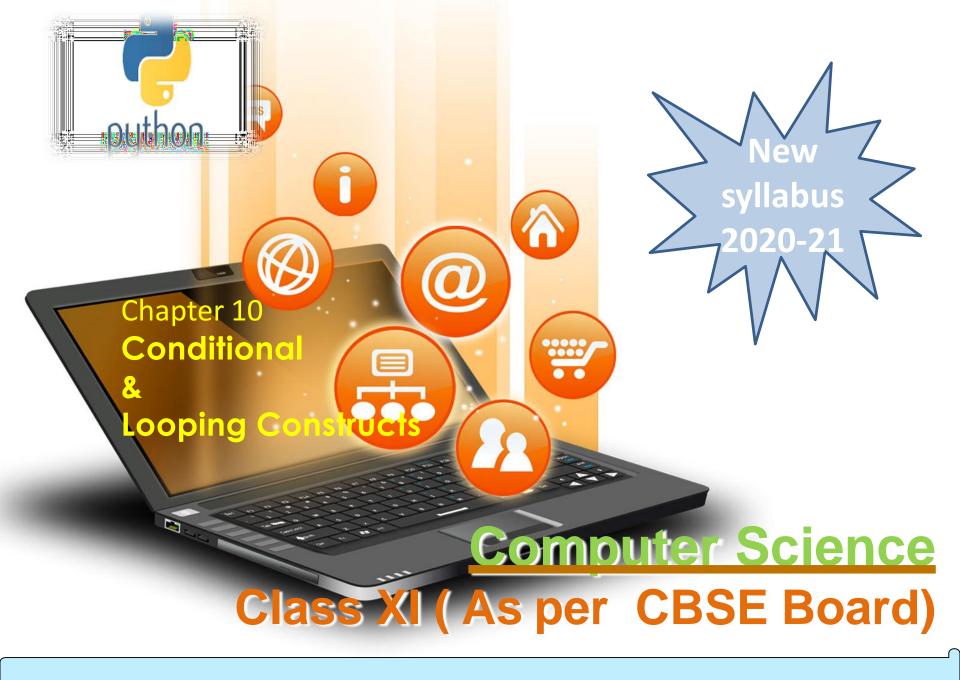

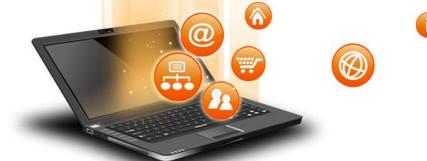

### **Control Statements**

Control statements are used to control the flow of execution depending upon the specified condition/logic.

There are three types of control statements.

- 1. Decision Making Statements
- 2. Iteration Statements (Loops)
- 3. Jump Statements (break, continue, pass)

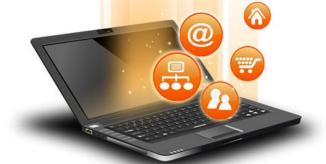

## **Pecision Making Statement**

Decision making statement used to control the flow of execution of program depending upon condition.

There are three types of decision making statement.

- 1. if statements
- 2. if-else statements
- 3. Nested if-else statement

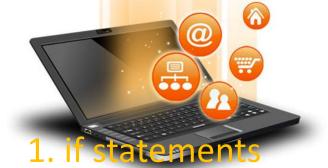

# Pedsion Making Statement

An if statement is a programming conditional statement that, if proved true, performs a function or displays information.

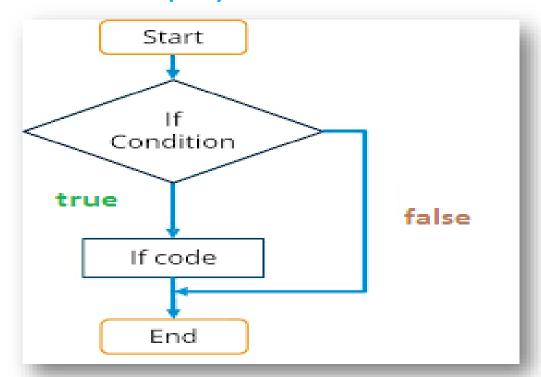

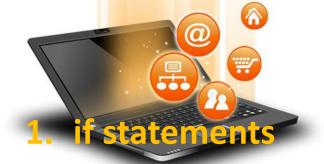

## **Pecision Making Statement**

```
Syntax:
if(condition):
         statement
         [statements]
e.g.
noofbooks = 2
if (noofbooks == 2):
         print('You have ')
         print('two books')
print('outside of if statement')
Output
You have two books
```

Note:To indicate a block of code in Python, you must indent each line of the block by the same amount. In above e.g. both print statements are part of if condition because of both are at same level indented but not the third print statement.

# Pedsion Making Statement

### 2. if-else Statements

```
#find absolute value
```

```
a=int(input("enter a number"))
if(a<0):
    a=a*-1
print(a)</pre>
```

#it will always return value in positive

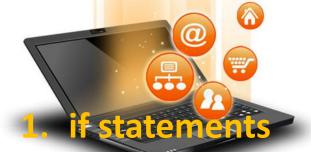

## **Pecision Making Statement**

Using logical operator in if statement

```
x=1
y=2
if(x==1 and y==2):
 print('condition matcing the criteria')
Output :-
condition matcing the criteria
a = 100
if not(a == 20):
  print('a is not equal to 20')
```

#### Output :-

a is not equal to 20

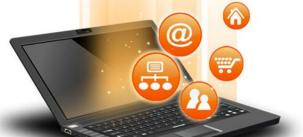

# **Pedsion Making Statement**

### 2. if-else-Statements

If-else statement executes some code if the test expression is true (nonzero) and some other code if the test expression is false.

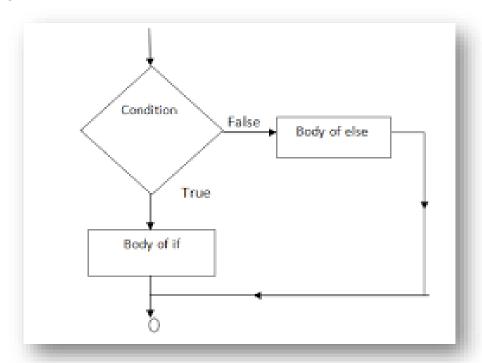

# Decision Making Statement 2 lifelse Statements

Syntax:

```
if(condition):
statements
else:
```

statements

```
e.g.
a=10
if(a < 100):
    print('less than 100')
else:
    print('more than equal 100')
```

OUTPUT less than 100

\*Write a program in python to check that entered numer is even or odd

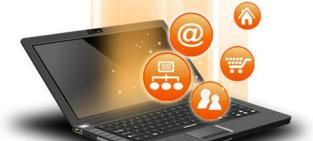

### **Decision Making Statement**

#### 3. Nested if-else statement

The nested if...else statement allows you to check for multiple test expressions and execute different codes for more than two conditions.

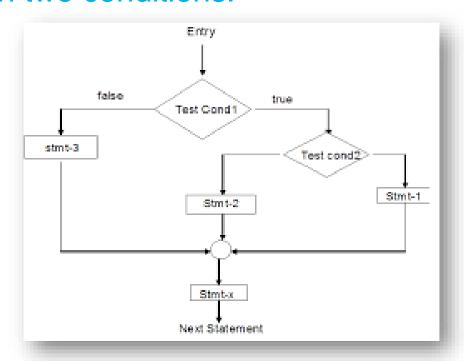

### **Decision Making Statement**

3. Nes estira se statement

```
If (condition)
          statements
elif (condition):
          statements
else:
          statements
E.G.
num = float(input("Enter a number: "))
if num >= 0:
  if num == 0:
    print("Zero")
  else:
    print("Positive number")
else:
  print("Negative number")
OUTPUT
Enter a number: 5
Positive number
```

<sup>\*</sup> Write python program to find out largest of 3 numbers.

### **Decision Making Statement**

#### Nested if ese Statements

#### #sort 3 numbers

```
first = int(input("Enter the first number: "))
second = int(input("Enter the second number: "))
third = int(input("Enter the third number: "))
small = 0
middle = 0
large = 0
if first < third and first < second:
  small = first
  if second < third and second < first:
    small = second
  else:
    small = third
elif first < second and first < third:
  middle = first
  if second > first and second < third:
    middle = second
  else:
    middle = third
elif first > second and first > third:
  large = first
  if second > first and second > third:
    large = second
  else:
    large = third
print("The numbers in accending order are: ", small, middle, large)
```

# **Pecision Making Statement**

```
Nested if e se Statements
#Check leap year / divisibility
year = int(input("Enter a year: "))
if (year \% 4) == 0:
 if (year % 100) == 0:
    if (year % 400) == 0:
      print("{0} is a leap year".format(year))
   else:
      print("{0} is not a leap year".format(year))
 else:
    print("{0} is a leap year".format(year))
else:
 print("{0} is not a leap year".format(year))
```

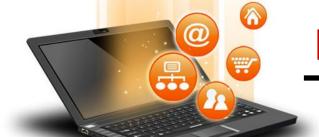

Iteration statements(loop) are used to execute a block of statements as long as the condition is true.

Loops statements are used when we need to run same code again and again.

Python Iteration (Loops) statements are of three type :-

- 1. While Loop
- 2. For Loop
- 3. Nested For Loops

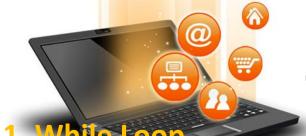

1. While Loop

It is used to execute a block of statement as long as a given condition is true. And when the condition become false, the control will come out of the loop. The condition is checked every time at the beginning of the loop.

```
Syntax
while (condition):
        statement
        [statements]
e.g.
x = 1
                                   Output
while (x <= 4):
  print(x)
 x = x + 1
```

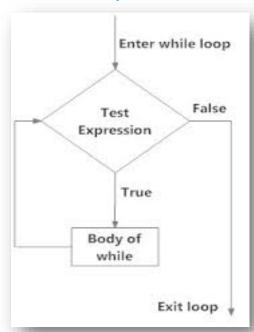

While Loop With Else

e.g.

```
x = 1
while (x < 3):
    print('inside while loop value of x is ',x)
    x = x + 1
else:
    print('inside else value of x is ', x)</pre>
```

#### **Output**

inside while loop value of x is 1 inside while loop value of x is 2 inside else value of x is 3

\*Write a program in python to find out the factorial of a given number

### While Loop continue

Infinite While Loop

```
e.g.

x = 5

while (x == 5):

print('inside loop')
```

Output Inside loop Inside loop

•••

•••

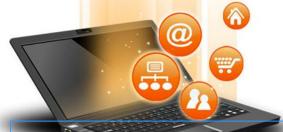

#### 2. For Loop

It is used to iterate over items of any sequence, such as a list or a string.

```
Syntax for val in sequence: statements
```

```
e.g.
for i in range(3,5):
print(i)
```

#### Output

3

4

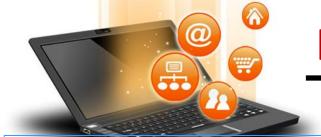

#### 2. For Loop continue

Example programs

for i in range(5,3,-1):
 print(i)

#### Output

5

4

#### range() Function Parameters

start: Starting number of the sequence.

stop: Generate numbers up to, but not including this number.

step(Optional): Determines the increment between each numbers in

the sequence.

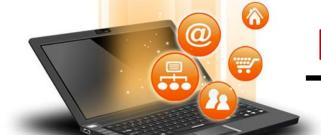

#### 2. For Loop continue

Example programs with range() and len() function

fruits = ['banana', 'apple', 'mango']

for index in range(len(fruits)):

print ('Current fruit :', fruits[index])

range() with len() Function Parameters

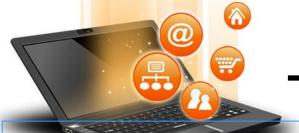

#### 2. For Loop continue

For Loop With Else

```
e.g.
for i in range(1, 4):
    print(i)
else: # Executed because no break in for
    print("No Break")
```

#### **Output**

1

2

3

**No Break** 

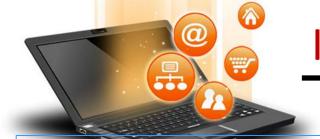

#### 2. For Loop continue

**Nested For Loop** 

```
e.g.
for i in range(1,3):
  for j in range(1,11):
    k=i*j
    print (k, end=' ')
  print()
```

Output
1 2 3 4 5 6 7 8 9 10
2 4 6 8 10 12 14 16 18 20

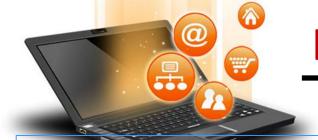

#### 2. For Loop continue

```
Factorial of a number
```

```
factorial = int(input('enter a number'))
```

```
# check if the number is negative, positive or zero
if num < 0:
 print("Sorry, factorial does not exist for negative
numbers")
elif num == 0:
 print("The factorial of 0 is 1")
else:
 for i in range(1,num + 1):
    factorial = factorial*i
 print("The factorial of",num,"is",factorial)
```

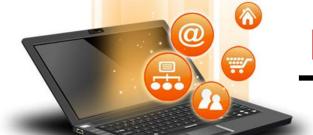

#### 2. For Loop continue

```
Compound Interest calculation
```

```
n=int(input("Enter the principle amount:"))
rate=int(input("Enter the rate:"))
years=int(input("Enter the number of years:"))
for i in range(years):
    n=n+((n*rate)/100)
    print(n)
```

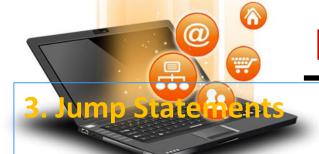

Jump statements are used to transfer the program's control from one location to another. Means these are used to alter the flow of a loop like - to skip a part of a loop or terminate a loop

There are three types of jump statements used in python.

- 1.break
- 2.continue
- 3.pass

it is used to terminate the loop.

```
e.g.
for val in "string":
  if val == "i":
    break
  print(val)
print("The end")
Output
S
```

The end

fppt.c

. brea

in the loop and move controls back to the top of the loop.

```
e.g.
for val in "init":
    if val == "i":
        continue
    print(val)
print("The end")

Output
n
t
```

The end

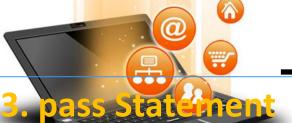

This statement does nothing. It can be used when a statement is required syntactically but the program requires no action.

#### **Use in loop**

while True:

pass # Busy-wait for keyboard interrupt (Ctrl+C)

#### In function

It makes a controller to pass by without executing any code.

e.g.

def myfun():

pass #if we don't use pass here then error message will be shown print('my program')

#### **OUTPUT**

My program

### 3. pass statement continue

```
e.g.
for i in 'initial':
   if(i == 'i'):
      pass
   else:
      print(i)
OUTPUT
t
```

NOTE: continue forces the loop to start at the next iteration while pass means "there is no code to execute here" and will continue through the remainder or the loop body.